# **Index**

# **A**

Address, searching, 3–3 Auxiliary, diagnostics, 2–7 AUXiliary Function, overview, 2–6

#### **B**

Beeper, on/off control, 2–7 Bit Override display indicators, 6–7 forcing, 6–5 set/reset, 6–8

# **C**

Changing timer/counter current values, 6–10 V–Memory, 6–9 watchdog timer, 6–11

Control Relay, bit map, A–6

**Counter** accumulating counters, 3–10 counter status bit map, A–8

CPU

hardware clock, 2–12 locking/unlocking, 5–3 mode change, 2–4 mode description, 2–3 network address, 2–9 password protection, 5–3

#### **D**

Delete, instruction, 4–8 **Display** auxiliary displays, 1–12 clearing, 2–2 cursor control, 2–2 screen format, 1–10 test/run display, 1–12 Displaying, program, 4–3 DL130, memory map overview, A–2 DL230, memory map overview, A–3 DL240, memory map overview, A–4

#### **E**

**Editing** in the Run mode, 4–11 modes, 4–2 programs during Run mode, 4–10 EEPROM checking EEPROM size, 5–6 compare to CPU, 5–10 EEPROM blank check, 5–6 erasing EEPROM, 5–7 installation, 5–5 location, 5–4 program backups, 5–7 program upload, 5–9 saving programs, 5–4 selecting memory to copy, 5–8 verification, 5–11 operations with a DL105, 5–5 Element compare, 3–12 parallel branch, 3–6

series/parallel, 3–7

**Entering** 

combination logic, 3–9 elements in parrallel, 3–6 elements in series, 3–5 normally closed elements, 3–5 octal/hex numbers, 3–14 parallel branches, 3–8 parallel elements, 3–6 series elements in parallel, 3–7

Error Code, message list, 6–23

# **F**

Find instruction type, 4–5 specific reference, 4–5

Force

bit force with direct access, 6–6 bit force with status, 6–6 bit status, 6–4 direct bit forcing, 6–7 discrete I/O points, 6–4 during bit override, 6–5

Forcing, decrete bit, 6–4

# **I**

I/O configuration, 2–5 diagnostics, 6–17 monitoring, 6–3 Input, bit map, A–5 Insert, inserting instruction, 4–7 **Instruction** ASCII character, 3–13 changing an instruction, 4–6 delete, 4–8 element type, 3–3 insert key, 4–7 load address (LD,LDA), 3–14 message instruction, 6–18 number (#... ), 3–13 octal/hexadecimal, 3–14 Overview, 3–2 search, 3–3 search and replace, 4–9

timer/counter, 3–10

# **K**

Keypad keys, 1–9 layout, 1–8

#### **L**

LED, indicator status, 1–10

#### **M**

Memory changing rententive range, 2–11 initializing, 2–8 retentive ranges, 2–10 scratchpad, 2–8 Message error code table, 6–21 error codes, 6–23 error history, 6–22 error table, 6–22 instructions, 6–19 overview, 6–18 program example, 6–20 Mode program mode, 3–4 selecting Run–time Edit, 4–11 selecting Run–time Edit mode, 4–10 selection, 3–4 Monitor, bit status, 6–3 **Monitoring** CPU scan, 6–11 pointer locations, 6–10 timer/counter values, 6–10 V–memory, 6–9 **N**

**Networks** combination example, 3–9 combination logic, 3–9 limitations, 3–9

**Index–3**

#### **O**

Output, bit map, A–5

#### **P**

Program ACON (ASCII) instructions, 3–13 changing an instruction, 4–6 clearing, 2–8 comparision, 5–10 display screen, 4–3 duplicate reference check, 3–16 editing a program, 4–2 EEPROM backups, 5–4 element types, 3–4 entering a network, 3–4 error checking, 3–15 finding an instruction, 4–5 Instructions, 3–2 mnemonic instructions, 3–2 naming a program, 5–2 navigation, 3–3 networks, 3–2 password protection, 5–2 run–time edit, 4–2 saving offline programs, 5–11 searching start of program, 4–4 storage, 5–4 storage to EEPROM, 5–4 syntax check, 3–15 transfering from EEPROM to CPU, 5–9 using instruction numbers, 3–13 Programming counters, 3–10 parallel branches in series, 3–8

relational contacts, 3–12 timers, 3–10 two input timers, 3–11

#### **R**

Reference, duplicate reference check, 3–16

#### **S**

Saving, program to EEPROM, 5–4 Search/Replace, memory address, 4–9 Searching end of program, 3–3 instruction addresses, 3–3 instruction elements, 3–3 specific address, 4–4 start of program, 3–3, 4–4 Special Relays, B–2–B–8 Special Relays (SPxxx) DL130/DL230, B–2 DL240, B–4 **Specifications** cable, 1–7 CPU, 1–7 display screen, 1–7 enviromental, 1–7 physical, 1–7 Stage, control/status bit map, A–7 **Status** bit force, 6–6 displays information, 1–11 Status Monitor, displays, 6–2 Syntax, program syntax check, 3–15 System Memory DL130 system V–memory, A–9 DL230 system V–memory, A–9 DL240 system V–memory, A–11

## **T**

Test output conditions, 6–14 test–PGM mode, 6–12 test–run display, 6–13 test–Run mode, 6–12

Test Operation how to use, 6–15 indicators, 6–15

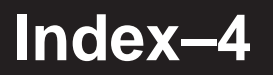

Timer accumulating timers, 3–10 timer status bit map, A–8 Trap, function, 6–16 **Trapping** address, 6–16 word, 6–16 Troubleshooting, using the monitor options, 6–2

## **V**

V–Memory, monitoring, 6–9 Viewing, messages, 6–22

#### **W**

Watchdog, monitor, 6–11